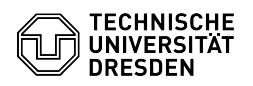

## Voreinstellung der Zugriffsrechte (Windows) / Rechte verwalten

23.07.2024 04:15:45

## **FAQ-Artikel-Ausdruck**

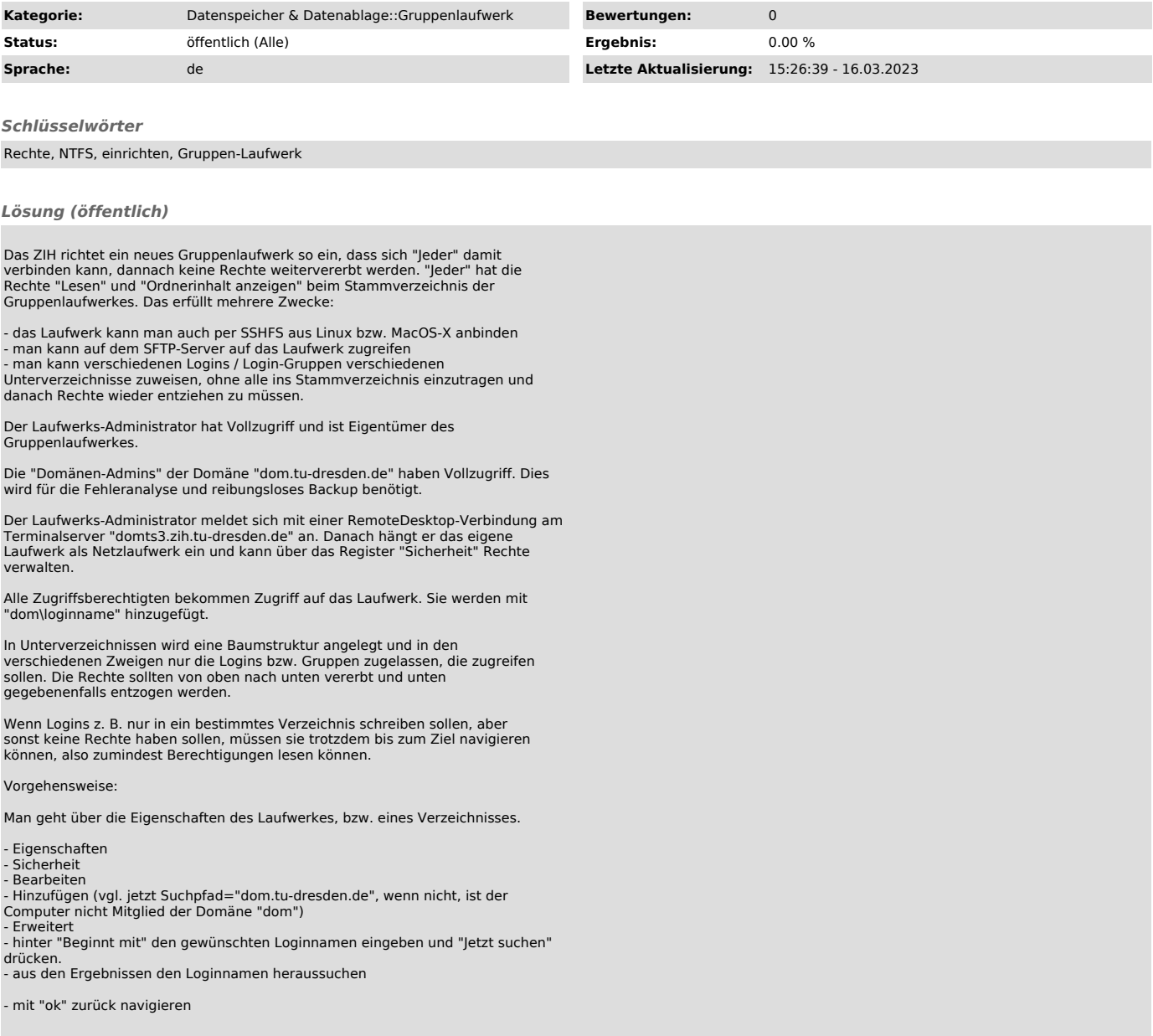